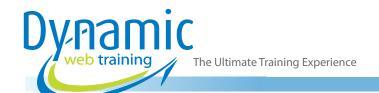

**Phone:** 1300 888 724

Email: info@dynamicwebtraining.com.au

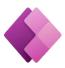

### Power Apps Essentials

Power Apps

#### **About The Course**

During this 1-day course, you will learn how to design, develop, and deploy powerful, yet easy-to-use applications using Power Apps.

First, we will explore all the building blocks and puzzle pieces required to build an app and then, step-bystep, connect all these pieces together to solve a business problem by building an app. This is the most effective technique to focus our time and effort on learning features, concepts, and best practices that actually matters in real life and enables you to apply the knowledge immediately. In our case, we will be building a fully functional application to place an order for our product.

While building our app, we will also establish connections to multiple data sources (Excel and SharePoint) and will also use basic formulas to enhance its useability.

**Duration:** 1 day

Class size: 10 students max Times: 9:00am - 5:00pm

**Price:** Refer to our website for current course and package

pricing

After the course?

Each student will receive:

- Certificate of completion
- · Training manual
- 12 months FREE email support
- FREE class re-sit (if necessary)

#### Who Should Do This Course?

- Anybody who wants to gain a clear understanding of building custom apps using Microsoft Power Apps
- Professionals who want to build foundations to learn advanced app building concepts
- Common roles include Power Platform specialists, Data and Business Analyst, Data Engineers, BI Specialists, DevOps Engineer, Web Designers and Developers.

#### **Prerequisites**

There are no pre-requisites to take this course. It is ideal for beginners as well as experienced professionals and developers who want to build feature-rich, custom apps using Microsoft Power Apps. Some basic understanding of data management, workflows, creating tables and working knowledge with Excel formulas will be desirable.

### Content

#### Unit 1: Introduction to Power Apps

- What is Power Apps?
- What Power Apps can do for you?
- Different Types of Power Apps
- Connectors and Data Sources in Power Apps
- What is Microsoft Power Platform?
- Power Apps and Office 365 Licenses
- Power Apps Community Plan

#### Unit 2: Power Apps Building Blocks

- Introduction to Environment
- Power Apps Home Page
- Power Apps Studio
- Power Apps Browser, Mobile and Desktop App
- Power Apps Versions Control

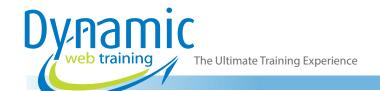

**Phone:** 1300 888 724

**Email:** info@dynamicwebtraining.com.au

### Unit 3: Create a Canvas App from Existing Data

- · SharePoint/OneDrive List as Database
- Power Apps Phone Layout
- Power Apps Studio Overview
- Gallery & Important Properties
- Power App Controls & Icon Control
- Understanding Search Function
- Understanding Sort Function
- Working with Power Apps Form
- Understanding Save App
- Understanding App Settings
- Publish App
- Share App with Co-workers
- Understanding Power Apps Version Control
- Understanding Import/Export App

#### Unit 4: Create a Canvas App from Blank

- Case Study and Case Database
- Understanding Tablet Layout
- Add Data
- Insert Gallery
- Save, Publish & Share App with Co-workers

#### Unit 5: Power Apps Gallery

- Introduction to Gallery
- Using Vertical, Horizontal & Flexible Height Gallery
- How to Edit Gallery Controls
- Understanding Template Fill
- Understanding Template Padding
- Understanding Template Size
- Other Gallery Properties

#### Unit 6: Power Apps Forms

- Introduction to Forms
- How to Edit Form and View Form
- Working with Form Data Source and Item
- Understanding Other Form Properties
- Creating New Form
- Understanding Form Mode and Display Mode
- Understanding Form Design
- How to Modify a View Form Design
- Submit Form
- Reset Form

#### Unit 7: Power Apps Screens

- Introduction to Screens
- Understanding Scrollable Screen
- Working with List Screen
- Understanding Success Screen
- Working with Email Screen

- Meeting, People & Calendar Screen
- Split Screens & Container
- Print Screens

#### Unit 8: Power Apps Theme & Components

- Introduction to Theme
- Understanding Standard Theme
- Understanding Office Theme

# Unit 9: Power Apps Label Control & Properties

- Introduction to Label
- Design Properties of Label
- Understanding Auto Height Property

# Unit 10: Power Apps Button Control & Properties

- Introduction to Button
- Understanding Fill and Color Property
- Understanding HoverFill and HoverColor Property
- Understanding PressedFill and PressedColor Property
- Display Mode Property
- On Select Property
- On Visible & On Hidden Property

#### Unit 11: Dropdown & ComboBox

- Difference between Dropdown & ComboBox
- Setting Items Properties
- Dropdown Default Property
- Dropdown OnChange & OnSelect Property
- ComboBox Select Multiple Property
- ComboBox IsSearchable Property
- ComboBox DefaultSelectedItems Property

#### Unit 12: Other Controls & Properties

- Understanding Date Picker
- Date Picker Default Date Property
- Date Picker OnSelect & OnChange Property
- Understanding CheckBox
- CheckBox True Text, False Text Property
- CheckBox OnCheck & OnSelect Property
- Understanding Radio Property
- Radio Items
- · Radio Size
- Radio OnSelect & OnChange
- Understanding Toggle Property
- Toggle TrueFill, FalseFill
- Toggle TrueText, FalseText
- Toggle OnSelect & OnChange
- Toggle OnCheck & OnUncheck

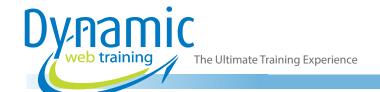

**Phone:** 1300 888 724

Email: info@dynamicwebtraining.com.au

- Understanding Slider Property
- Slider Min & Max Property
- Slider Value
- Slider OnSelect & OnChange
- Understanding Timer Property
- Timer Duration
- Timer OnTimerStart & OnTimerEnd
- Timer OnSelect
- Timer AutoStart & AutoPause
- Timer Reset & Start

#### Unit 13: Power Apps Media & Properties

- Setting Image Properties
- Setting Camera Properties
- Setting BarCode Properties
- Understanding Import Property
- Understanding Export Property

#### Unit 14: Power Apps Icons

- Understanding Different Icons
- Icons OnSelect Property
- Icons Padding Property
- How to Change Icons

#### Unit 15: Power Apps Variables

- Introduction to Variables
- Difference Between Context & Global Variable
- How to Set Context Variable
- · Using Context Variable
- How to Set Global Variable
- · Using Global Variable

### Looking for course dates?

To view a full list of course dates, please visit our website at www.dynamicwebtraining.com.au

Alternatively please contact our office on 1300 888 724